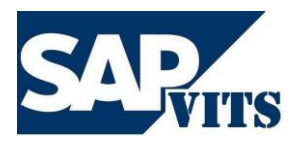

**SAP C4C Technical Duration:** As Per the Requirements **Timings:** Flexible **Fee:** As Per the Discussion

We recognize that many of you are willing to put the extra effort to migrate to SAP practice and become SAP consultants. We help you to achieve your goal with a team of experienced SAP instructors, excellent infrastructure, and a clear roadmap to SAP certification.

However, we do not provide false guarantees on securing any SAP jobs for you. We have a history of ex-students who have found excellent SAP jobs based on our SAP training, implementation of case study projects and post training support which we provided during their enrolment.

In short we have what you need at prices you can afford. At SAPVITS our goal is to provide you with courteous, expedient, professional service of the highest caliber.

## **Salient Features of the Training:**

- $\checkmark$  Interactive training for better learning.
- $\checkmark$  Pre-evaluations-learn only what you need to learn.
- $\checkmark$  Experienced and certified Trainer More than 8+ years of experience.
- $\checkmark$  Convenient weekday and weekend batches available Demo.
- $\checkmark$  Timings for the classes are arranged upon flexibility of both the Trainee and the Trainer.
- $\checkmark$  Remote 24X7 Server Access will be provided.
- $\checkmark$  Lab exercises provided for hands-on training.
- $\checkmark$  Soft copy of study material.
- $\checkmark$  Access to the recorded videos which you have attended.

Browse our Website http://www.sapvits.com for more information about SAPVITS.

If you have any questions or would like to speak with a SAPVITS representative regarding our training, please contact us at

Email: [info@sapvits.com](mailto:info@sapvits.com) Contact: IND: +91 992 284 8898|USA: +1 678 389 8898|UK: +44 141 416 8898

## **SAP C4C TECHNICAL COURSE CONTENTS:**

## **1. SAP C4C INTRODUCTION**

- o OVERVIEW
- o System Environment
- o System Architecture
- o IDE Introduction and Setup

# **2. INTRODUCTION TO BODL.ABSL**

- o Application Development-First Application
- o Type of Screen
- o Introduction to BODL
- o Introduction to ABSL
- o Action and Events

#### **3. INTRODUCTION TO UI DESIGNER**

- o UI Designer: Basic
- o UI Designer: Navigation
- o Application Development-UI, Testing

#### **4. BUSINESS CONFIGURATION**

- o Basic and Architecture
- o Configuration, BC View

#### **5. SERVICE INTEGRATION**

- o XML File Input
- o Web Service
- o External Web Services
- o TRACING AND DEBUGGING

## **6. Extension of Standard Business Object**

- o EXTENSIBILITY
- o Embed Component

#### **7. ANALYTICS**

- o Data Source
- o Report

#### **8. NOTIFICATIONS**

- o APPROVAL PROCESS
- o TRANSLATION

# **9. MASHUPS**

## **10. LIFECYCLE MANAGEMENT**

o Help / Support ongoing Projects